# **IMPLEMENTASI KEAMANAN BERBAGI ASET SANDI WIFI DENGAN METODE ONE WAY HASH SHA-256 DAN QR CODE**

**SKRIPSI**

**Disusun sebagai salah satu syarat untuk memperoleh Gelar Sarjana Teknik Pada Program Studi Teknik Informatika Universitas Sangga Buana YPKP**

**Disusun oleh:**

### **DEDE SUDIRMAN**

**2113181091**

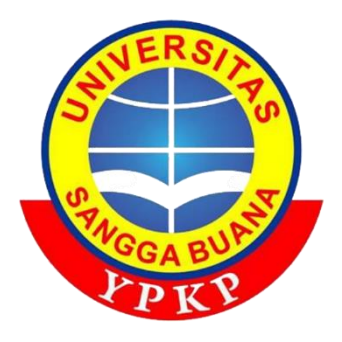

### **FAKULTAS TEKNIK**

**PROGRAM STUDI TEKNIK INFORMATIKA UNIVERSITAS SANGGA BUANA YPKP**

**2022**

## **LEMBAR PERSEMBAHAN**

لبِنَسِـــوِاللَّهِالَّذِّخَذِ الرَّحِيبِـــوِ

Ucup Syukur kepada *Allah SWT* yang telah memberikan kesempatan dan kekuatan dalam menjemput keberkahan menuntut ilmu. Karunianya tiada kira yang membukakan jalan yang mudah untuk menyelesaikan skripsi ini. Shalawat dan salam selalu terlimpahkan curahkan kepada baginda *Rasulullah Muhammad SAW*.

Kupersembahkan karya sederhana ini untuk orang terkasih, tersayang dan dihormati.

#### **Ibunda dan Ayahanda Tercinta**

Sebagai tanda bakti, hormat dan rasa terimakasih yang amat besar kupersembahkan kepada Ibunda (Rumyati) dan Ayahanda (Jaenal Aripin) yang tiada henti memberikan kasih sayang, ridho, dan dukungan moral maupun materi, semoga senantiasa terus dalam lindungan dan karunia Allah SWT.

#### **Keluarga dan Orang Terdekat**

Sebagai tanda terimakasih kupersembahkan kepada keluarga kandung terdekat Kakak (Arif permana) adik pertama (Muhammad yusuf) dan adik kedua (Alwi Mubrom) yang selalu memberikan semangat, untuk teman-teman seperjuangan di Universitas Padjadjaran (Yudi, Fahri, Gery, Fajar serta teman *FrontEnd*, dan *Backend* lainnya) yang memberikan koreksi, pandangan, simulasi sidang, pengalaman dan berbagi ilmu. Tak tertinggal untuk orang spesial yang mau direpotkan ketika sedang sibuk (Aisyah Nurjanah, S.Pd.,) yang memberikan koreksi dan semangat untuk cepat lulus.

#### **Dosen Pembimbing**

Dr. Teguh Nurhadi Suharsono, ST., M.T selaku Dosen pembimbing, Terimakasih banyak terucap atas bimbingan,waktu, dukungan, nasihat, pengajaran dan pengertian yang luar biasa sehingga skripsi ini dapat diselesaikan.

### **PERNYATAAN**

Saya yang bertanda tangan dibawah ini:

Nama: DEDE SUDIRMAN

NIM: 2113181091

Menyatakan dengan sebenar-benarnya bahwa laporan Skripsi saya yang berjudul:

IMPLEMENTASI KEAMANAN BERBAGI ASET SANDI WIFI DENGAN METODE ONE WAY HASH SHA-256 DAN QR CODE

Adalah hasil karya sendiri dan bukan jiplakan hasil karya orang lain.

Demikian pernyataan ini saya buat dengan sebenar-benarnya. Jika dikemudian hari terbukti bahwa laporan Skripsi saya merupakan hasil jiplakan, maka saya bersedia menerima sanksi apapun yang diberikan.

Bandung, 05 Juni 2022

Dede sudirman

### LEMBAR PERSETUJUAN DAN PENGESAHAN TUGAS AKHIR

**NPM** : 2113181091

Nama : Dede Sudirman Program Studi : Teknik Informatika

Judul

#### IMPLEMENTASI KEAMANAN BERBAGI ASET s. SANDI WIFI DENGAN METODE ONE WAY HASH SHA-**256 DAN OR CODE**

Telah dipertahankan pada sidang Tugas Akhir Semester Genap Tahun Ajaran 2022 dihadapan para penguji dan diterima sebagai bagian dari persyaratan yang diperlukan untuk memperoleh gelar Sarjana Teknik (S.T) pada Fakultas Teknik Program Studi S1 Teknik Informatika Universitas Sangga Buana YPKP.

Bandung, 10 Agustus 2022

Menyetujui Pembimbing,

Dr. Teguh Nurhadi Suharsono, ST., M.T. NIDN. 0021077101

Penguji I, Riffa Haviani Laluma, S.Kom., MT. NIDN. 0011067301

Penguji II,

Gunawan, ST., M.kom NIDN. 0404027604

Mengetahui Ketua Program Studi Teknik Informatika,

Riffa Haviani Laluma, S.Kom., MT. NIDN. 0011067301

## **KATA PENGANTAR**

Puji dan Syukur kehadirat Allah SWT, atas rahmat dan karunianya penelitian dalam skripsi yang berjudul "**IMPLEMENTASI KEAMANAN BERBAGI ASET SANDI WIFI DENGAN METODE ONE WAY HASH SHA-256 DAN QR COD**E" dapat terselesaikan. Penelitian ini menyajikan model Hash yang diimplementasikan dalam sandi *WiFI.* Adapun maksud dan tujuan dari penulisan skripsi ini adalah untuk memenuhi syarat mengikuti sidang skripsi, Jurusan Teknik Informatika Universitas Sangga Buana YPKP.

Selama penelitian dan penyusunan skripsi banyak sekali hambatan yang ditemui, namun berkat bantuan serta dorongan dari berbagai pihak, akhirnya skripsi dapat terselesaikan.

Persembahan skripsi ini merupakan karya terbaik yang dapat disajikan, namun tetap disadari didalamnya terdapat kekurangan-kekurangan, oleh karenanya kritik dan saran membangun sangat terbuka untuk perbaikan dimasa yang akan datang. Akhir kata, semoga skripsi ini dapat bermanfaat bagi penyusun dan khususnya bagi para pembaca.

Bandung, 05 Juni 2022

Penulis,

Dede Sudirman

## **ABSTRAK**

Penelitian ini dilakukan untuk memodelkan aset sumber daya sandi WiFi dalam sebuah platform yang dapat dibagikan dan berkolaborasi secara publik dengan aman serta mendukung perubahan data yang dinamis dengan pintasan repositori online yang terdokumentasikan dalam dukungan akses melalui mesin pencari khusus dan QR CODE. Dalam penelitian ini menggunakan 3 metode, yaitu fungsi HASH SHA-256 satu arah yang di formulasi dengan penambahan teknik penaburan dan teknik pembalik sehingga menghasilkan String panjang yang diberi nama Keycode, Metode kedua menggunakan teknik kriptografi modern yaitu Digital Siganature, yang menghimpun keycode dalam Path identitas dari aset sumber daya, dan yang terakhir adalah QR CODE digunakan sebagai pintasan akses yang menghimpun data akses Digital signature. Dalam penelitian ini menggunakan data testing dari kontributor aplikasi pembanding yaitu wifimap.io secara acak yang selanjutnya hasil formulasi di dibongkar dengan teknik brute force menggunakan HASHCAT. Hasil penelitian data sandi dari sumber daya berhasil diformulasikan menjadi kombinasi String dengan kerahasian tinggi yang tidak bisa dibongkar ke data aslinya, namun tetap dapat diakses oleh pemilik dan pemegang keycode yang di imbangi dengan batasan kontrol aksesnya.

Kata Kunci: Hashing, SHA-256, WiFi, Jaringan Komputer, Digital Signature, QR CODE.

## **ABSTRACT**

The study was conducted to model Wi-Fi password resource assets in a platform that can be shared and collaborated publicly securely and support dynamic data changes with online repository shortcuts documented in access support via dedicated search engines and QR CODE. This study uses 3 methods, namely the one-way SHA-256 HASH function which was formulated with the addition of sowing techniques and reversing techniques so as to produce a long String named Keycode, the second method uses modern cryptographic techniques, namely Digital Signature, which collects keycodes in Path the identity of the resource asset, and the last one is a QR CODE used as an access shortcut that collects digital signature access data.This study used testing data from comparator application contributors, namely wifimap.io randomly, the results of which the formulation results were then disassembled using the brute force technique using hashcat. The results of the research of password data from resources were successfully formulated into a combination of Strings with high confidentiality that cannot be disassembled to the original data but are still accessible to the owner and holder of the keycode that is balanced with the limitations of access control.

Keywords: Hashing, SHA-256, Wi-Fi, Computer Network, Digital Signature, QR CODE.

# **DAFTAR ISI**

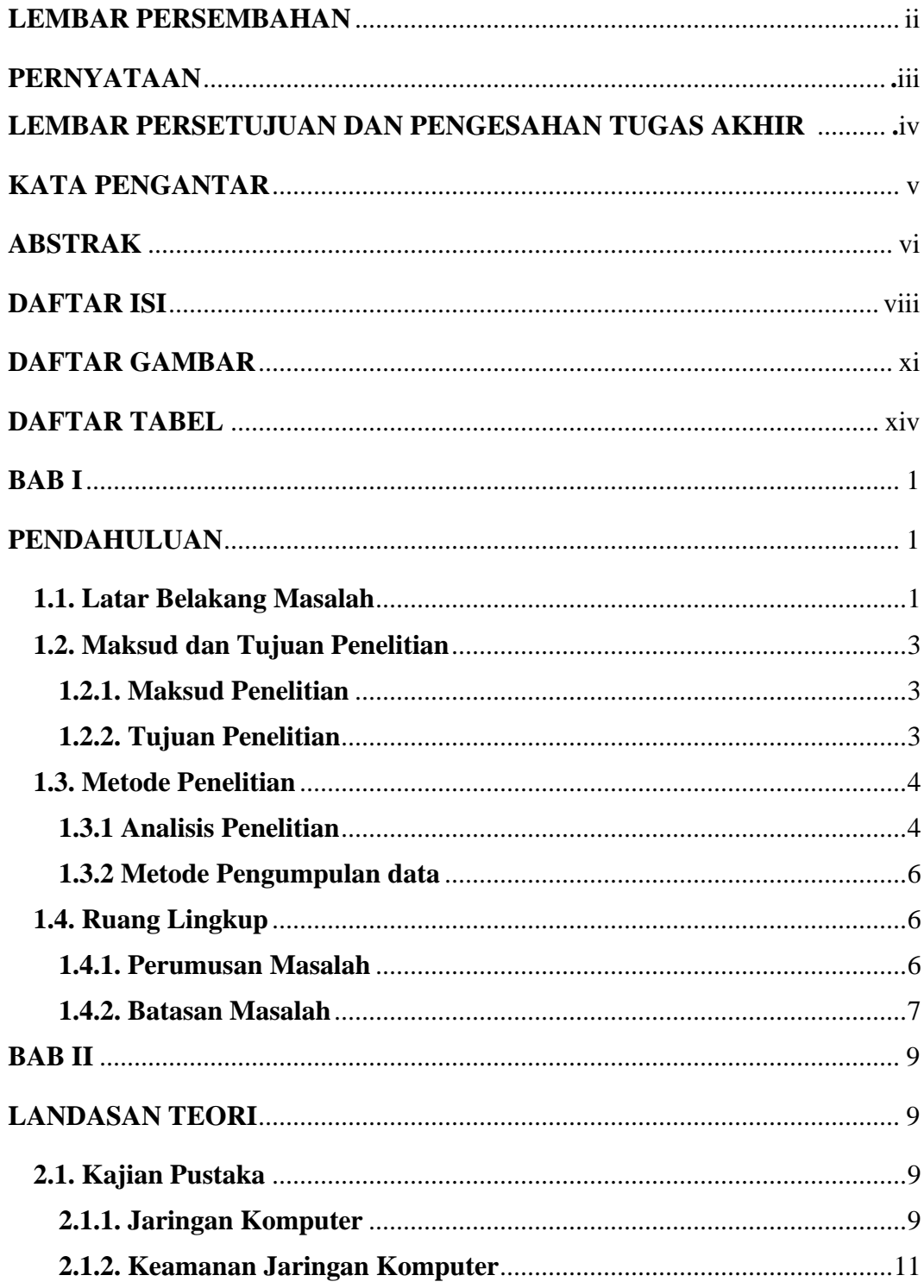

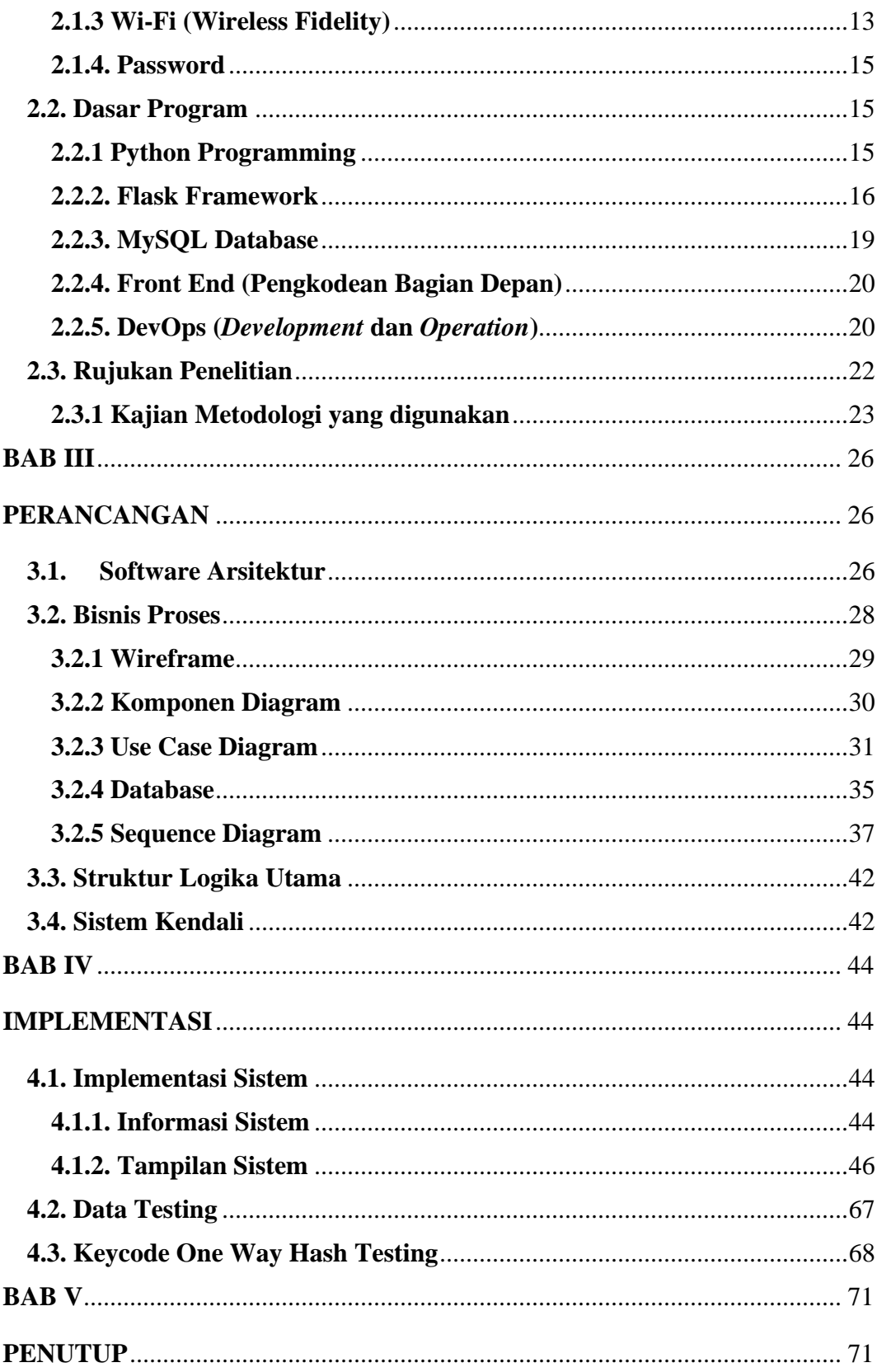

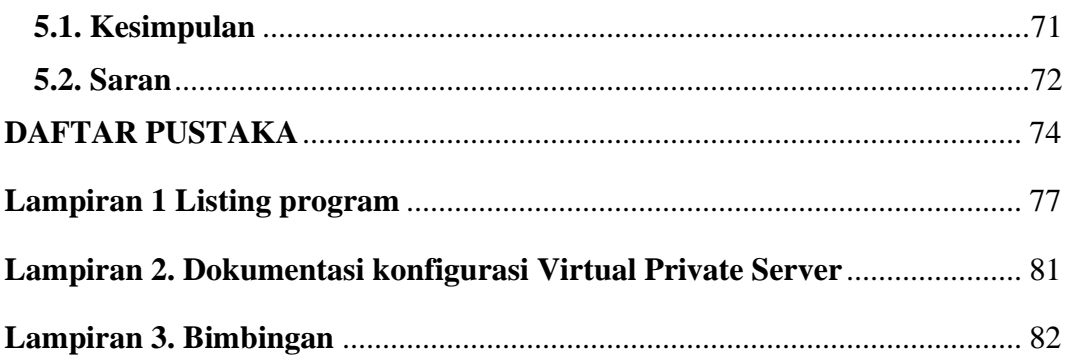

# **DAFTAR GAMBAR**

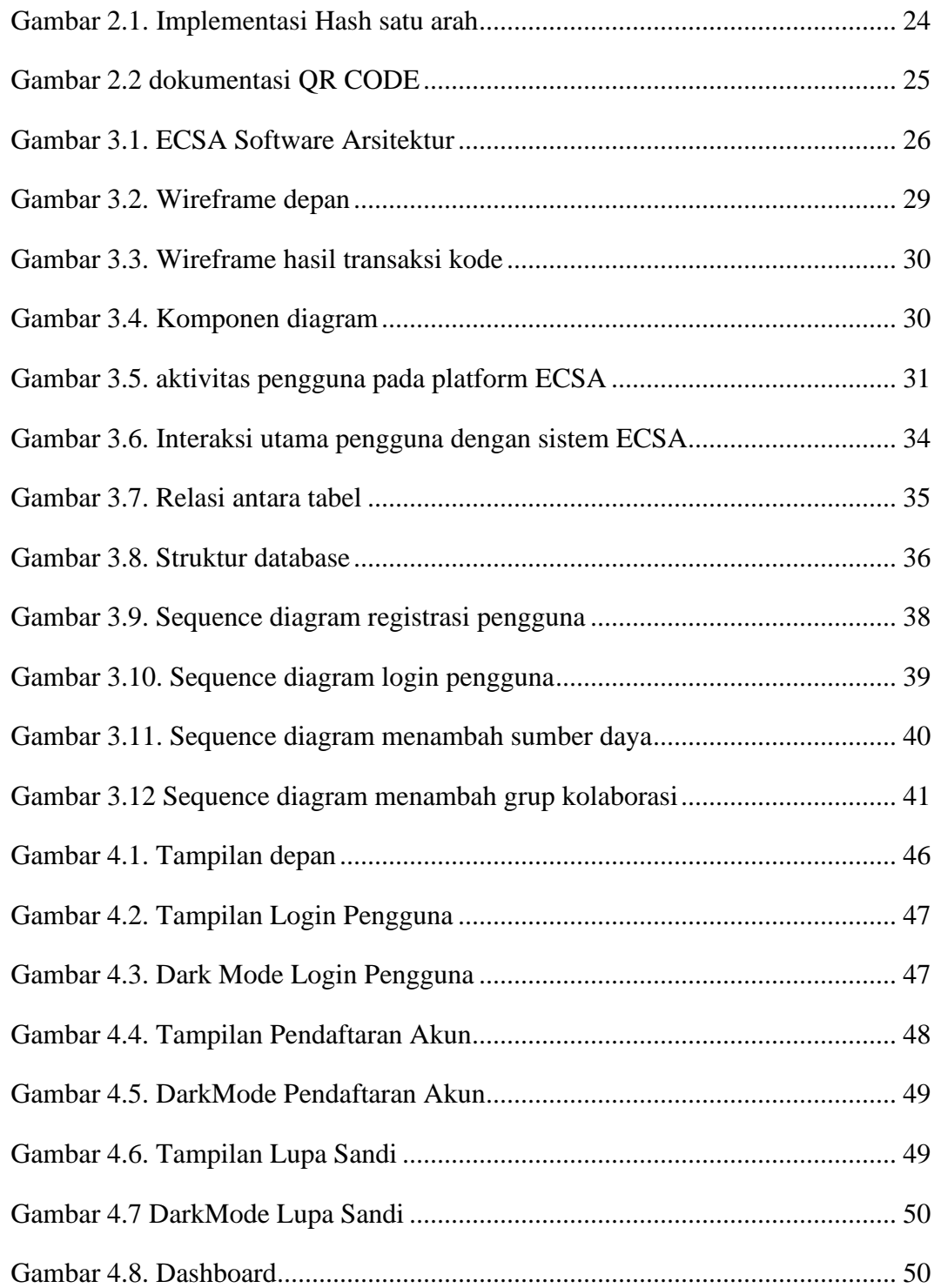

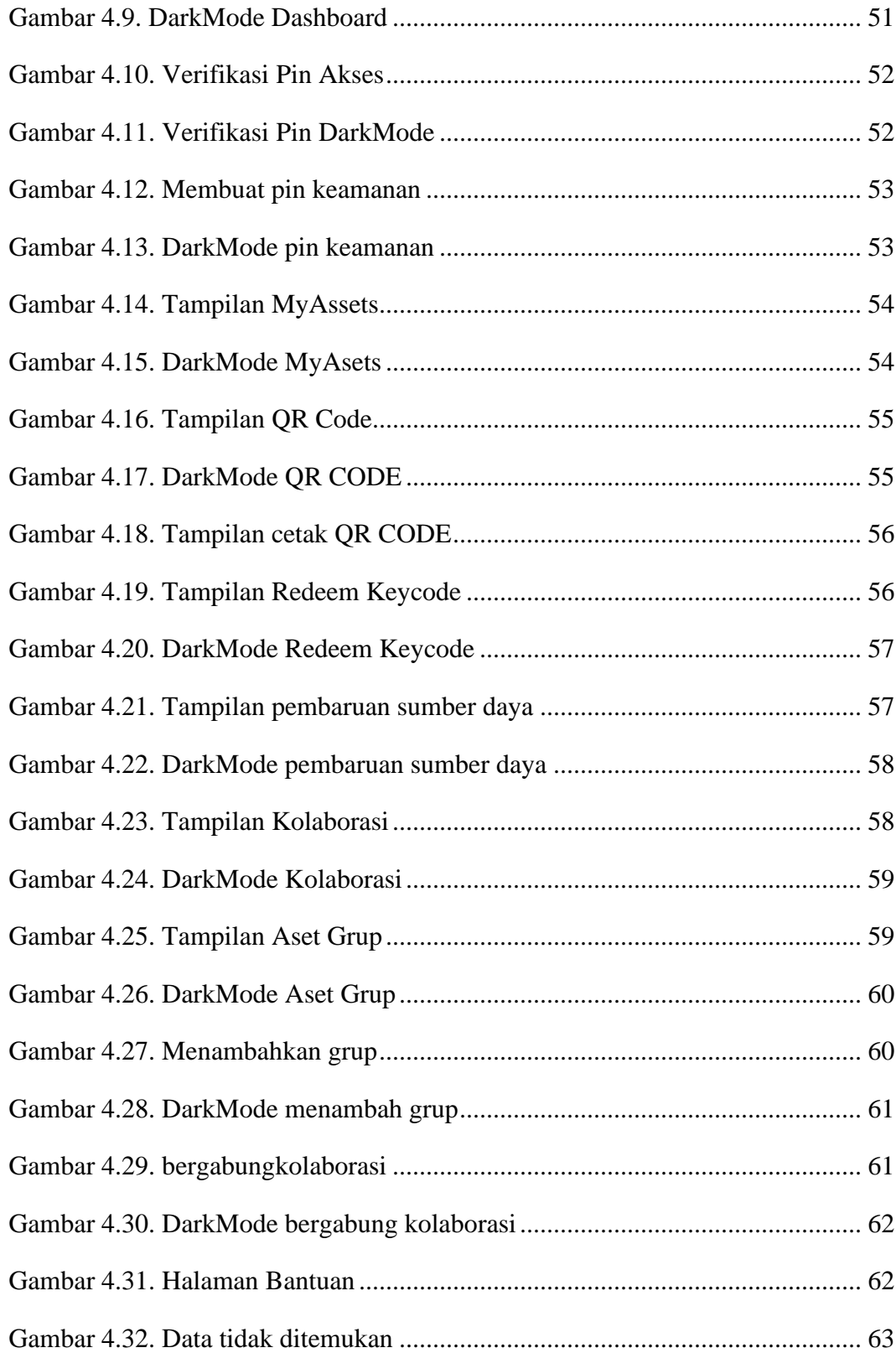

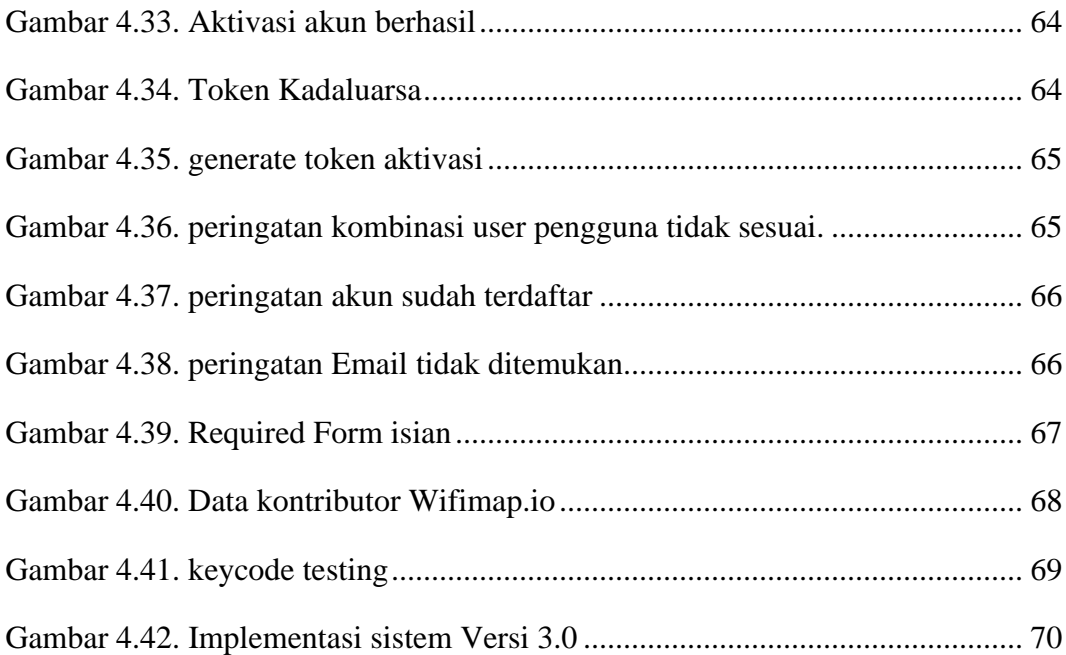

# **DAFTAR TABEL**

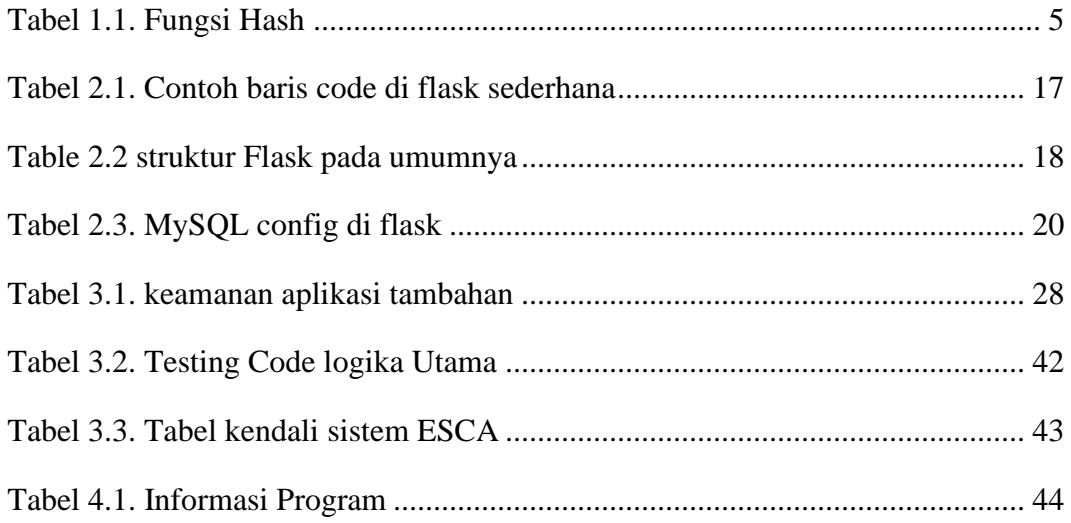